Scritto da Administrator Lunedì 15 Gennaio 2018 18:58

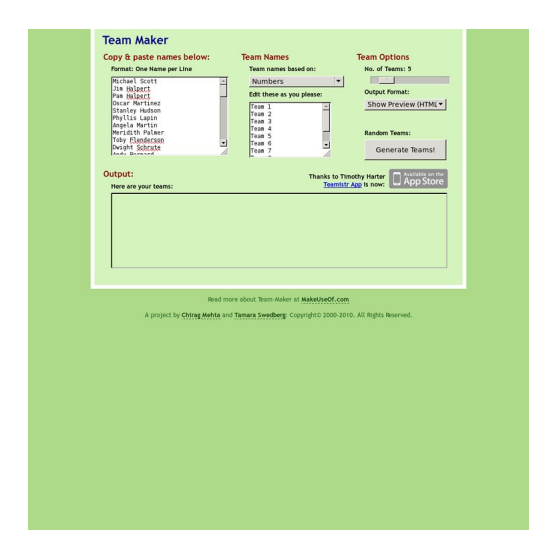

 In ogni metodologia basata sull'apprendimento cooperativo, occorre organizzare la classe in gruppi di studenti

 I gruppi possono essere strutturati con tecniche precise, dopo aver somministrato sociogrammi ed individuato i vari ruoli per ottimizzare le attività, oppure possono essere costituiti casualmente e, in questo senso, possiamo utilizzare diversi strumenti per agevolarci al massimo il compito.

{loadposition user7}

.

 Uno di questi è Team Maker, un tool che, dopo aver inserito i nominativi degli alunni (è possibile incollarli senza digitarli uno ad uno) consente di scegliere il numero di gruppi che vogliamo costituire e le categorie di nomi da assegnare per ogni squadra (numeri, animali, guerrieri, automobili, ecc).

 Una volta operate le varie scelte, è sufficiente cliccare su *Generate Teams* per ottenere in modalità random i vostri gruppi di alunni.

Lo strumento è disponibile anche come app iOS, come Teamstr.

Vai su Team Maker

{jcomments on}

{loadposition user6}